# **Application: TESTMFA**

TestHector TestGarcia - MFATest2024@gmail.com 2024 Moody Fund for the Arts

### **Summary**

ID: 2024MFA-000000128 Status: Application in Progress

### 2024 Moody Fund for the Arts Application

Completed - Feb 17 2024

Moody Fund for the Arts Application Instructions

### **PLEASE NOTE:**

To **edit a page or task** you have completed, please look at the upper-right hand comer and choose the three lateral dots (the ellipsis) to reveal the pull-down menu. Then choose "Edit" or "Edit task". You will not be able to edit once you sign and submit the finished application.

**CAUTION:** Do not choose Reset. It will erase the entire application and it cannot be recovered.

## 2024 Moody Fund for the Arts Application

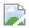

All fields are required unless otherwise noted.

### **Eligibility**

### **ELIGIBILITY**

This opening section of the application will determine your eligibility to apply for a grant in the Moody Fund for the Arts program.

| Is your organization based in the city of Dallas | ls | your | organization | based in | the cit | y of Dallas |
|--------------------------------------------------|----|------|--------------|----------|---------|-------------|
|--------------------------------------------------|----|------|--------------|----------|---------|-------------|

| (NOTE: This specifically means within the municipality of the City |
|--------------------------------------------------------------------|
| of Dallas. It does not mean any city within Dallas County.)        |

Yes

Does your organization have 501(c)(3) tax-exempt status and is it classified a Public Charity with the Internal Revenue Service?

Yes

Has your organization received funds from the City of Dallas Office of Arts and Culture (OAC)?

Yes – receiving in current fiscal year (10/1/23 to present)

Do you have an annual operating budget of less than \$1 million?

Yes

# Has your organization had a minimum of three years producing relevant work or services?

| (NOTE: Ta | ax-exempt | status f | or the | entire | three | years | is I | not |
|-----------|-----------|----------|--------|--------|-------|-------|------|-----|
| necessary | ·.)       |          |        |        |       |       |      |     |

Yes

## Is the amount of funding you are requesting \$12,000 or less?

Note: A multi-year request is acceptable, but the amount to be awarded in 2024 may not exceed the amount above. Receiving funds during this cycle does not guarantee funds in future years.

Yes

# Is this your only request to the Moody Fund for the Arts for this 2024-2025 grant cycle?

Yes

### **Grant Request Information**

## **GRANT REQUEST INFORMATION**

## **Project or Program Name**

**TESTMFA Org** 

Please place your project within one of these five primary categories.

If your application is for a specific project or program, you will have to clearly define and articulate your proposal, its artistic relevance, where it will take place, that you have the tools and experience to execute it, the impact this will have on your organization and/or the community, the metrics you propose, and your intended audience.

Recognizing that the effects of COVID-19 pandemic will still likely be impacting performance, rehearsal, education, and exhibition spaces, as well as audiences in 2024 and 2025, grants within the five primary categories may also support:

- a. Virtual programming.
- b.Programs presented in unusual spaces.
- c.Programs reaching isolated audiences and those with limited internet access.
- d.New works and projects that may only get to workshop/reading stage for now.

Applications along these lines (referenced above) must demonstrate realistic strategies to reach and measure broad and underserved audiences.

| What is the primary category of your pro | oied | pro | vour | of | category | primary | the | is | What |
|------------------------------------------|------|-----|------|----|----------|---------|-----|----|------|
|------------------------------------------|------|-----|------|----|----------|---------|-----|----|------|

Capacity Building

# What is the principal genre that applies to your project or program?

## (Choose only one)

| Responses | Selected: |
|-----------|-----------|
|-----------|-----------|

Multi-Media

Is there a secondary genre that applies to your project or program, if applicable?

(Choose one)

**Optional** 

### **Responses Selected:**

Theatre

# **Project Start Date – (approximate)**

Projects/Programs need to occur between 8/1/24 and 7/31/25, though the start and end dates below may straddle these dates.

Project or program may straddle 8/1/24.

Sep 14 2024

## **Project End Date - (approximate)**

Project or program may straddle 7/31/25.

Jun 14 2025

## Funding Request - (not to exceed \$12,000)

Hint: Enter numbers only. No dollar sign.

\$ 11999

If the funds from the grant request will be used in a particular venue or venues, please identify the venue(s). (optional)

### **Responses Selected:**

Moody Performance Hall

In which Dallas City Council District(s) will the majority of this program or project take place?

### **Responses Selected:**

District 14

### **SHARE YOUR VISION**

Now is your chance to provide details about your request. Please be succinct. We want to be respectful of the panelists' time and the important work before them.

Before you start, please review the rubric considerations for your specific category.

# **Open Judges' Rubric**

# OPENING PITCH: Give us your "elevator speech" about your proposal.

Please give a very brief description of your request. Consider this something you could say in about 20 seconds during an elevator ride to "sell" your idea or insert it as a tiny blurb in a news outlet. (75 word limit)

asdf

MERIT AND SIGNIFICANCE: Tell us what we need to know about your proposal. Tell us what it is, where it will take place, what neighborhood it might serve and how you see it unfolding. Tell us about the impact you hope this program will have and whom it will affect. This is your chance to get the panelists excited about your vision!

Limit 300 words

asdf

ORGANIZATION/CAPABILITY: Tell us more about your organization and the resources and talent you have to execute your project. Share how the award will impact your organization. At the end of this application, you will upload the organization's annual operating budget. Share anything else we need to know about it, the role this award plays in the budget, and the significance it has on the budget. If this is a multi-year request, explain how that will be broken out and dispensed. Share with us information about other support acquired or needed to ensure success.

| Limit 300 words |
|-----------------|
|-----------------|

asdf

METRICS/AUDIENCE: Define your vision of success and propose reasonable metrics for your program. Define your target audience, how many you hope to reach and how you plan to reach them. If culturally underserved, explain specifically how you intend to identify, communicate, inform and engage that audience?

Limit 300 words

asdf

WHAT IS AHEAD?: Do you have a plan to keep the benefits of your program coming, keep new audiences returning, keep the underserved engaged, and share lessons *I* best practices learned with others in the cultural community?

| Limit 300 words                                                                                                    |
|----------------------------------------------------------------------------------------------------|
| asdf                                                                                                    |
|                                                                                                    |
| TIMELINE: Please include in chronological order any major events or activities related to this request and when they will take place. |
| Limit 300 words                                                                                                    |

## FINAL GRANT REPORT DUE DATE

Please enter the **last day** of the month in which you expect to file your grant report, which is due 30 days after the end of the project or by August 31, 2025, whichever comes earlier.

Dec 31 2024

asdf

# PARTING THOUGHTS: We can't think of everything. If there's anything we missed, here's the place to share it!

Limit 75 words

asdf

# Please continue the application by telling us about the organization.

Use the "Next" button below.

### **Organization Information**

### **ORGANIZATION INFORMATION**

| Legal Name              | jkll            |
|-------------------------|-----------------|
| DBA (if applicable)     | uiop            |
| Address 1               | 1234 Main St    |
| Address 2               | Ste 101         |
| City                    | Dallas          |
| State                   | TX              |
| Zip Code                | 75201           |
| Website (if applicable) | www.testmfa.org |

What is the organization's Dallas City Council district number?

District 10

# What is the organization's EIN?

89-123456

# **Date nonprofit status was granted?**

Feb 10 2011

### PRIMARY CONTACT FOR THIS GRANT

You may overwrite the auto-filled information below if the Primary Contact for the application is someone other than yourself.

| First Name            | TestHector            |
|-----------------------|-----------------------|
| Last Name             | TestGarcia            |
| Title (if applicable) | TestED                |
| Address 1             | 123 Main St           |
| Address 2             | Ste 123               |
| City                  | Dallas                |
| State                 | Texas                 |
| Zip Code              | 75201                 |
| Email Address         | MFATest2024@gmail.com |
| Telephone             | 214-987-6542          |

### **ADDITIONAL ORGANIZATION INFORMATION**

### What is the mission statement?

Limit 150 words.

aasdf asdf asdf asdf ;lkj ;lkij asdf aasdf

## What is the organization's current operating budget?

Hint: Use numbers only. No dollar sign.

\$ 99,000

# Please provide any notes necessary to understand your organization's budget, including information about significant changes, surplus or deficits.

(Optional)

Limit 250 words

aadf

### **Staff**

| Number of Full-Time Staff | 7  |
|---------------------------|----|
| Number of Part-Time Staff | 15 |
| Number of Volunteers      | 25 |

# **Brief Overview of the Organization's Background/History**

| Limit 250 v | vords |
|-------------|-------|
|-------------|-------|

asdf

# **Brief Bios of Key Artistic and Administrative Staff Leadership**

Limit 500 words

asdf

# Please provide URL's or handles for the organization's social media profiles, if applicable. (optional)

| Facebook             | https://www.facebook.com/attpac   |
|----------------------|-----------------------------------|
| X - formerly Twitter | https://twitter.com/ATTPAC        |
| Instagram            | https://www.instagram.com/attpac/ |
| YouTube              | https://www.youtube.com/@ATTPAC   |
| SoundCloud           | (No response)                     |
| Vimeo                | (No response)                     |
| TikTok               | (No response)                     |
| Other                | (No response)                     |

# If any site needs a password to view or hear a file, please include it here.

| Please enter DNA if this is not applicable.                                                                                                    |
|----------------------------------------------------------------------------------------------------|
| dna                                                                                                    |
|                                                                                                    |
| The information in this section is for tracking purposes only and does not affect the approval or rejection of the grant application.                                                                                                    |
| The Cultural Policy of the City of Dallas (11/28/2018), based on the Dallas Cultural Plan 2018, includes these two definitions:                                                                                                    |
| ALAANA – "African, Latinx, Asian, Arab, and Native American. This also includes Native Hawaiian and Pacific Islander (category as defined by the US Census Bureau)."                                                                                                    |
| ALAANA Organization – "an ALAANA organization is one whose primary intentions, practices, and mission are by, for, or about ALAANA artists, cultures, and communities. The word "for" refers to the intention of the organization to perpetuate, promote, and present art that is representative of an ALAANA culture and people and/or is given form by ALAANA artists."  Based on these definitions, please answer Yes or No to the following questions: |
| Is your organization an ALAANA organization?  Yes                                                                                                    |
| Is your board 30% or more ALAANA?                                                                                                    |
| Yes                                                                                                    |
|                                                                                                    |

Is your senior staff leadership 50% or more ALAANA?

Yes

According to the US Census Bureau, the City of Dallas' population is approximately 70% ALAANA.

Is the audience you serve reflective of the diversity of the City of Dallas?

Yes

Please use the blue "Mark as Complete" button to move into the next section. Then look to the left side of your screen and choose the next step you wish to complete.

You may complete these steps in any order. However, in order to begin "Applicant Certification", you must have completed all other sections. You need to see a green checkmark in front of all completed sections before proceeding to the end.

You may come back to any section by locating the three lateral dots (ellipsis) on the upper right-hand corner and choosing "EDIT".

Please do not choose "Reset" as that will erase the application information and it cannot be recovered.

**Verify Charity Status in IRS Records** 

Completed - Feb 17 2024

Company: Tacoma Musical Playhouse

Country: United States

Ein: 943198670 State: WA

Upload 501(c)(3) - IRS Determination Letter

Completed - Feb 17 2024

**PLEASE NOTE:** 

To **edit a page or task** that you have completed, please look at the upper right-hand corner and choose the three lateral dots to reveal the pull-down menu. Then choose "Edit" or "Edit task". You will not be able to edit once you sign and submit the finished application.

**CAUTION:** Do not choose Reset. It will erase the entire application and it cannot be recovered.

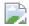

### COD - Blue 2

Filename: COD\_-\_Blue\_2.png Size: 357 Bytes

### **Upload Annual Operating Budget or Most Recent Form 990**

Completed - Feb 17 2024

### PLEASE NOTE:

To **edit a page or task** you have completed, please look at the upper right-hand comer and choose the three lateral dots to reveal the pull-down menu. Then choose "Edit" or "Edit task". You will not be able to edit once you sign and submit the finished application.

**CAUTION:** Do not choose Reset. It will erase the entire application and it cannot be recovered.

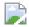

### **Acrobat-for-Chrome**

Filename: Acrobat-for-Chrome.pdf Size: 1.2 MB

### **Upload Supplemental Materials - (8 files maximum)**

Completed - Feb 17 2024

Please include any supplemental materials with your application (up to 8 files), especially if you have items directly focused on your specific request (if available). However, please be cognizant of the reviewers' time; share only materials that support this grant request.

Links to YouTube or Vimeo can only be submitted under the "Link To Video" button. Be careful not to enter a space before entering the link.

HINT: For YouTube video links, the system will not accept a shortened URL. You must use the entire, long URL.

**IMPORTANT NOTE:** Dancers, please include video and audio; singers/musicians, please include audio and/or video files; theatre pieces and other performances, please include script (if available), storyboard, or any aids to assist the reviewers in understanding your proposed project or program.

### attpac bluey

asdf

https://www.youtube.com/watch?v=3QODf2Dm1Qg

### **COD Gold**

Filename: COD\_Gold.png Size: 305 Bytes

### **Applicant Certification**

Completed - Feb 17 2024

Once you complete this step, you will not be able to edit any part of the application or the supplemental information. This is the final step in completing the grant application.

Once you choose "Mark as Complete", you will be taken back to the screen with all of the steps on the left.

You must choose "**SUBMIT**" in order to finish your application.

Thank you for participating in this year's process!

## **Applicant Certification**

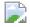

### **CERTIFICATION**

I certify that this proposal has been reviewed and approved by the governing body, Executive Committee or the Executive Director (or highest employee in organization), before submitting this proposal.

### **Responses Selected:**

Yes

### **Full Name of Certifying Official**

Please Note: AFTER entering the date, you must us the "Mark as Complete" button to finalize and close the application, and then you need to choose "SUBMIT".

TestHector TestGarcia

### **Date**

Feb 17 2024

# Start using PDF tools right in Google Chrome.

Be more productive when browsing in Chrome now that Adobe Acrobat is set as your default PDF viewer.

- Get the best PDF experience online
- · Add comments, fill in forms, and sign PDFs for free
- Try tools like convert, compress, merge, and split

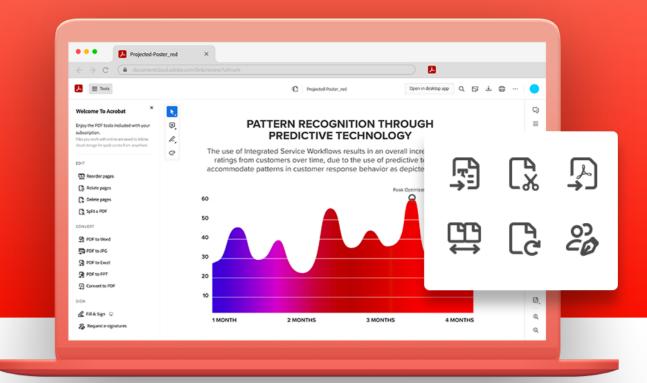

# See the difference.

With Acrobat in Chrome, you can view and work in PDFs online. Use free commenting tools to add text, sticky notes, and highlights. You can also try convert, edit, and sign tools.

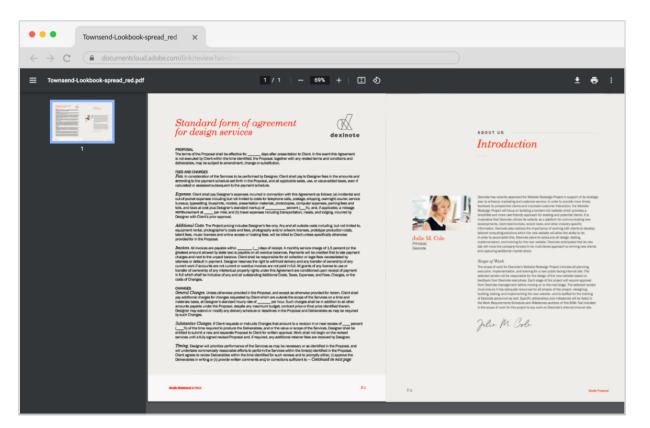

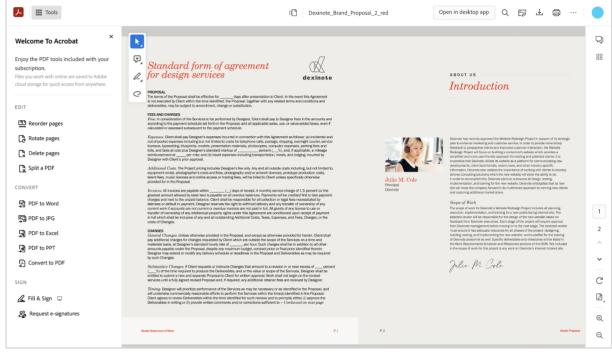

Acrobat viewer for Chrome

▶ Dexinote\_Brand\_Proposal\_2... ×

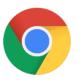

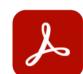

|                                                       | Native PDF viewer | Acrobat viewer for Chrome |
|-------------------------------------------------------|-------------------|---------------------------|
| View PDFs                                             | <b>✓</b>          | <b>✓</b>                  |
| Rotate view                                           | <b>✓</b>          | <b>✓</b>                  |
| Download and print                                    | <b>✓</b>          | <b>✓</b>                  |
| Mark up documents: comment, highlight, add text, draw | -                 | ✓                         |
| Fill and sign PDFs                                    | -                 | ✓                         |
| Compress a PDF                                        | -                 | Try for free*             |
| Create a PDF                                          | -                 | Try for free*             |
| Convert a PDF to Microsoft Word, PPT, Excel, or JPG   | -                 | Try for free*             |
| Rotate, reorder, or delete PDF pages                  | _                 | Try for free*             |
| Get e-signatures fast online                          | _                 | Try for free*             |

# Get quick access to online commenting and PDF tools.

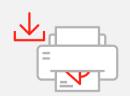

# Download and print

Quickly download or print a PDF. With Acrobat, it will look right each time.

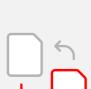

Make your PDFs smaller when you try the Compress PDF tool.\*

**Try PDF compression** 

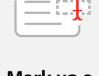

# Mark up a document

Add sticky notes, highlight content, add text, or draw in a PDF file.

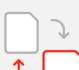

# Try converting to PDF

Turn another file format into a PDF.\*

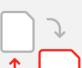

or initials.

Fill & Sign

# Try organizing PDF pages

Complete forms fast online. Fill

in fields and add your signature

Rotate, reorder, or delete PDF pages when you try Acrobat tools.\*

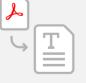

# Try PDF to Word

Convert PDFs to Microsoft Word, Excel, or PowerPoint when you try Acrobat tools.\*

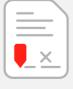

# Try getting e-signatures

Request e-signatures from others when you try the Request Signatures tool.\*

<sup>\*</sup> Learn more about free transaction limits

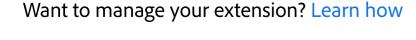

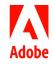